## Using a computer

**Australian Government** 

**Be Connected** 

Every Australian online.

Session Overview: This session will provide simple guidance to basic controls and use of laptop or desktop computers. It includes turning on and off a computer, safe usage and how to open files and folders.

Learning Objectives: To demonstrate switching a computer on and navigating around the computer including opening applications and changing settings on the computer.

Activities: Before the session starts, make sure that the power is off on the devices you are using in this session, as the warm up activity involves the learners switching on their own devices. Print a copy of Using a Computer Glossary for each learner. This handout helps learners to understand 'jargon' words that they may not have come across before.

## The activities in this session are based around the Windows 10 operating system.

Timing: This session should run for 90 minutes, however this is approximate. You can also introduce breaks for learners at any point.

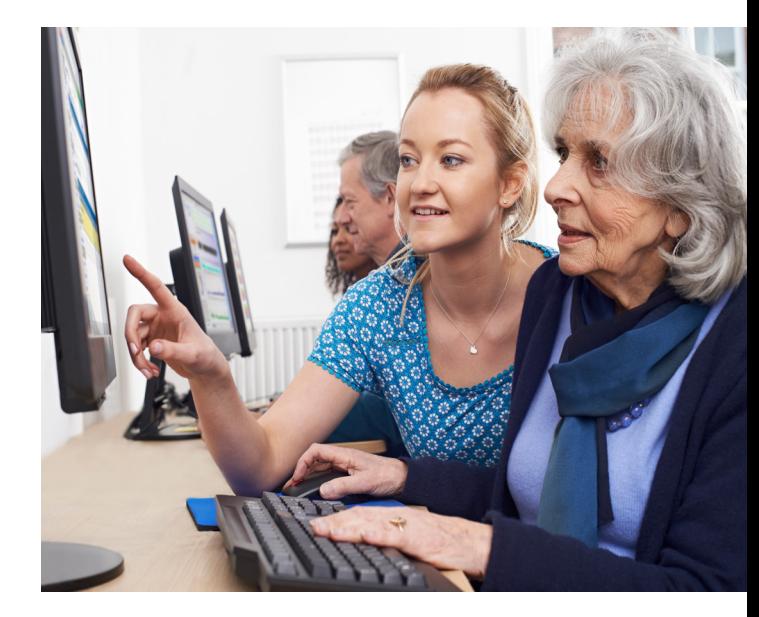

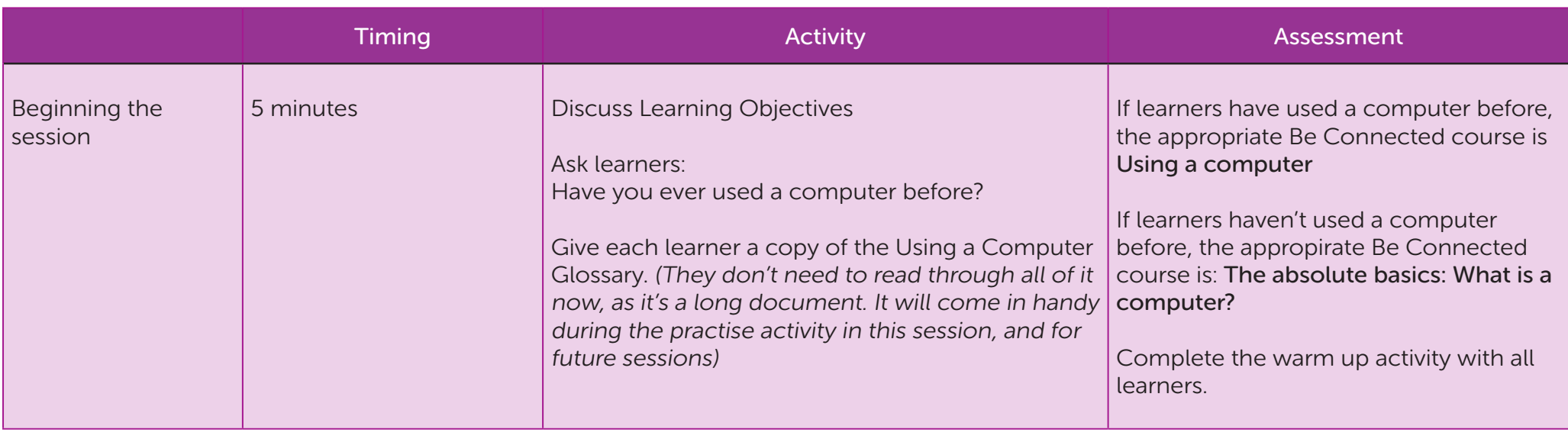

## Using a computer

**Australian Government** 

**Be Connected** 

Every Australian online.

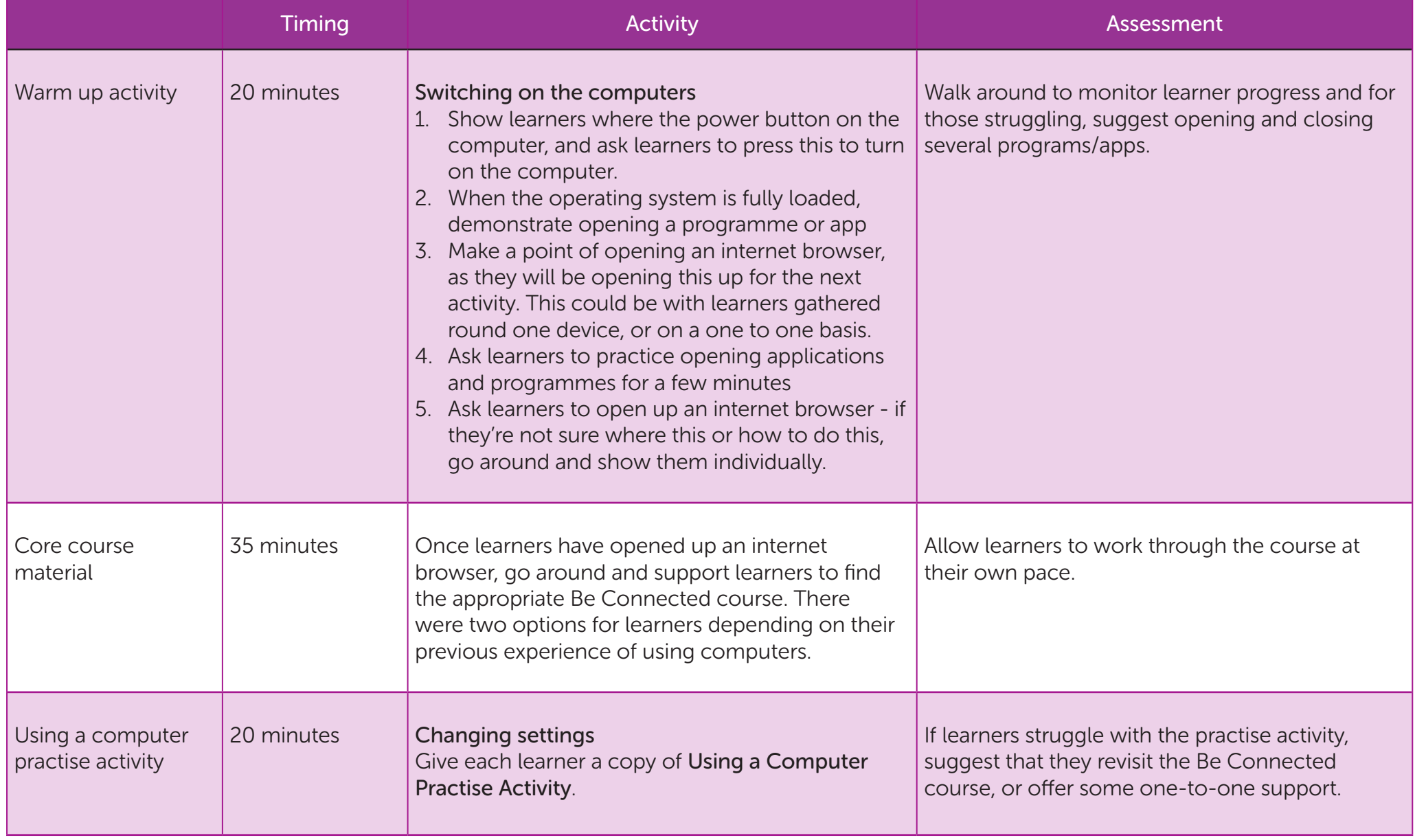

## Using a computer

Every Australian online.

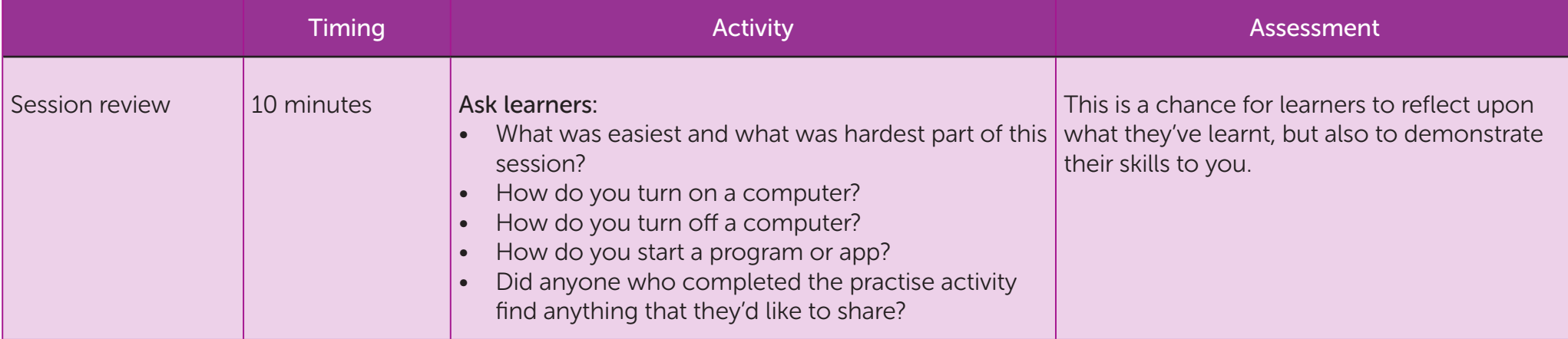

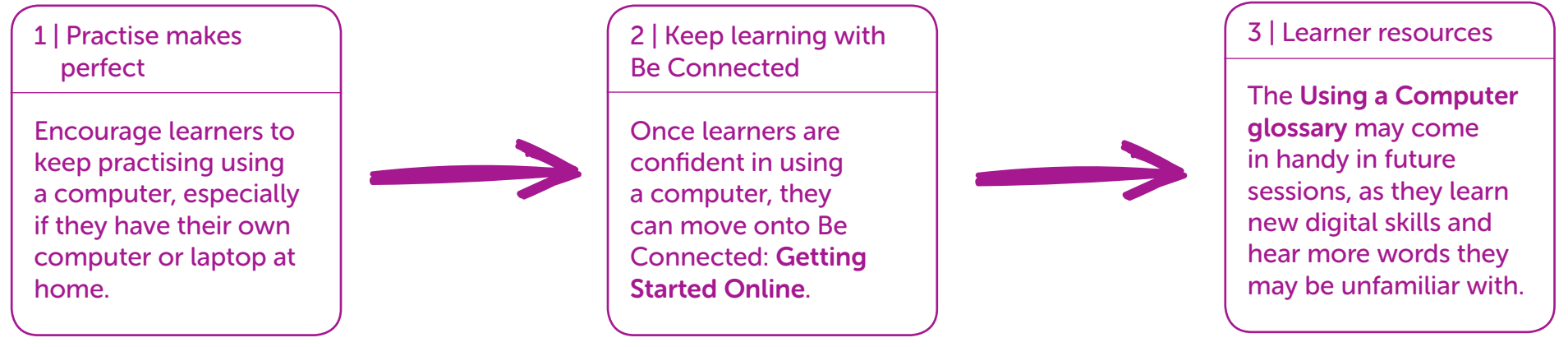